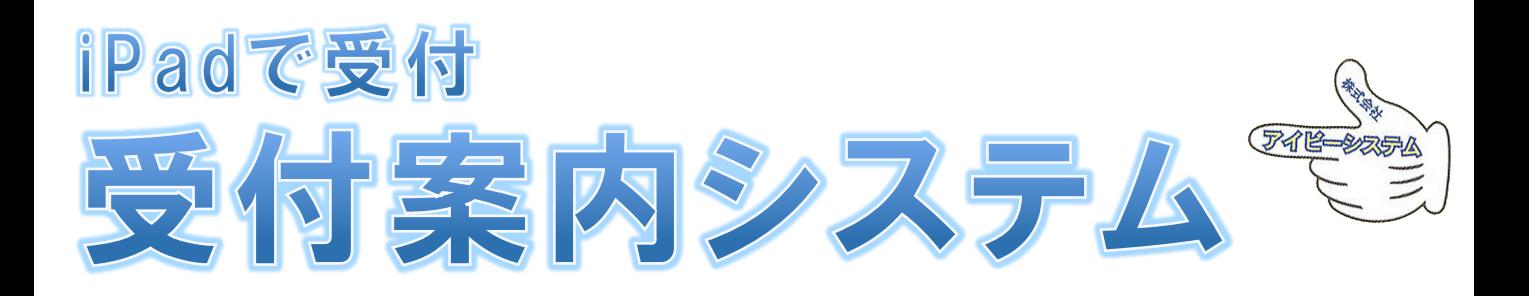

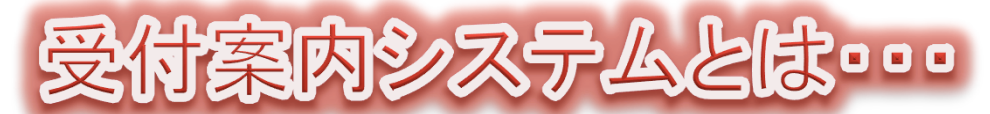

## 来訪者は、受付**iPad**で担当者を呼び出し、 担当者は、**WindowsPC**を使って受付**iPad**と通話できます

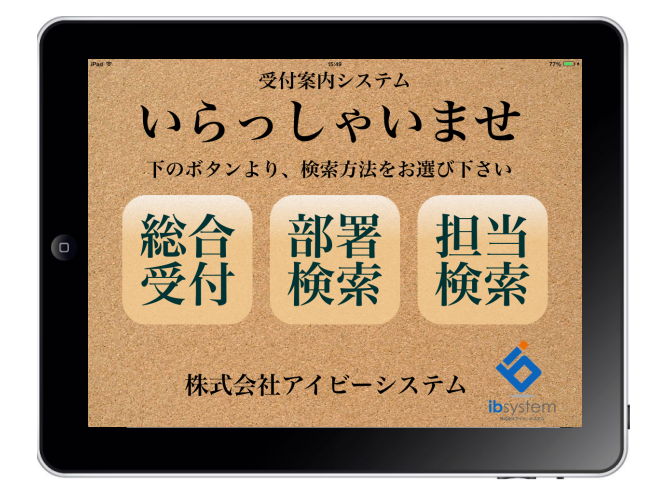

## ◎社員データの設定も簡単!!

社員データは、iPadの連絡帳で管理する ので、編集や追加が簡単にできます 

## ◎サーバが不要!!

iPadとWindowsPCと無線がある環境なら、 どこでも使用可能 

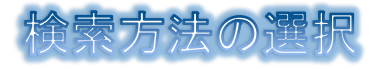

「総合受付」,「部署検索」,「担当検索」 より、検索方法の選択ができます

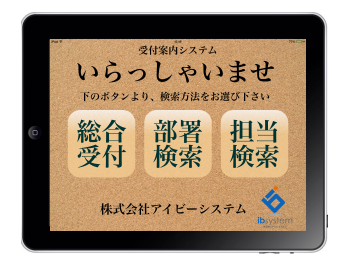

## 当者の呼び出し

担当者の呼び出しは、一覧から行えます。 呼び出したい担当者をタップすると、 担当者のパソコンに応答メッセージ画面を 表示し、呼び出し音を鳴らします

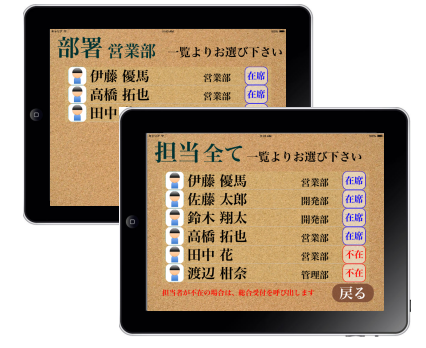

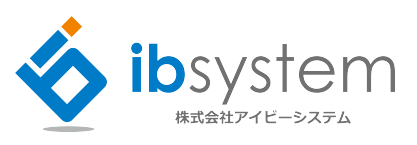

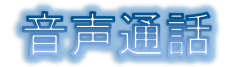

受付iPadとWindowsPCの間で音声通話を 行う事ができます

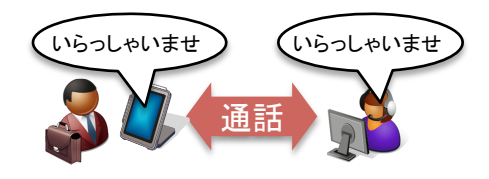